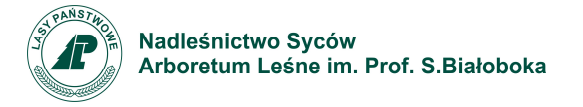

## **Instrukcja wypełniania wniosku o wprowadzenie do środowiska gatunku chronionego - Jarzębu brekinii.**

- *1. Należy wypełnić i podpisać "Deklarację" (data, miejscowość, Nadleśnictwo, nazwa gatunku, pieczęć i podpis.*
- *2. Należy wypełnić część wniosku do Generalnego Dyrektora Ochrony Środowiska (Nadleśnictwa wypełniają WYŁĄCZNIE pkt. 8, 10 abc oraz 11.)* 
	- **a)** w lewym górnym narożniku strony trzeciej należy zamieścić pieczęć Nadleśnictwa
	- **b)** w punkcie 8 należy podać wspólne: województwo, RDLP, RDOŚ, Nadleśnictwo oraz osobno dla każdej lokalizacji: leśnictwo, oddział i pododdział, typ siedliskowy lasu, położenie względem form ochrony przyrody

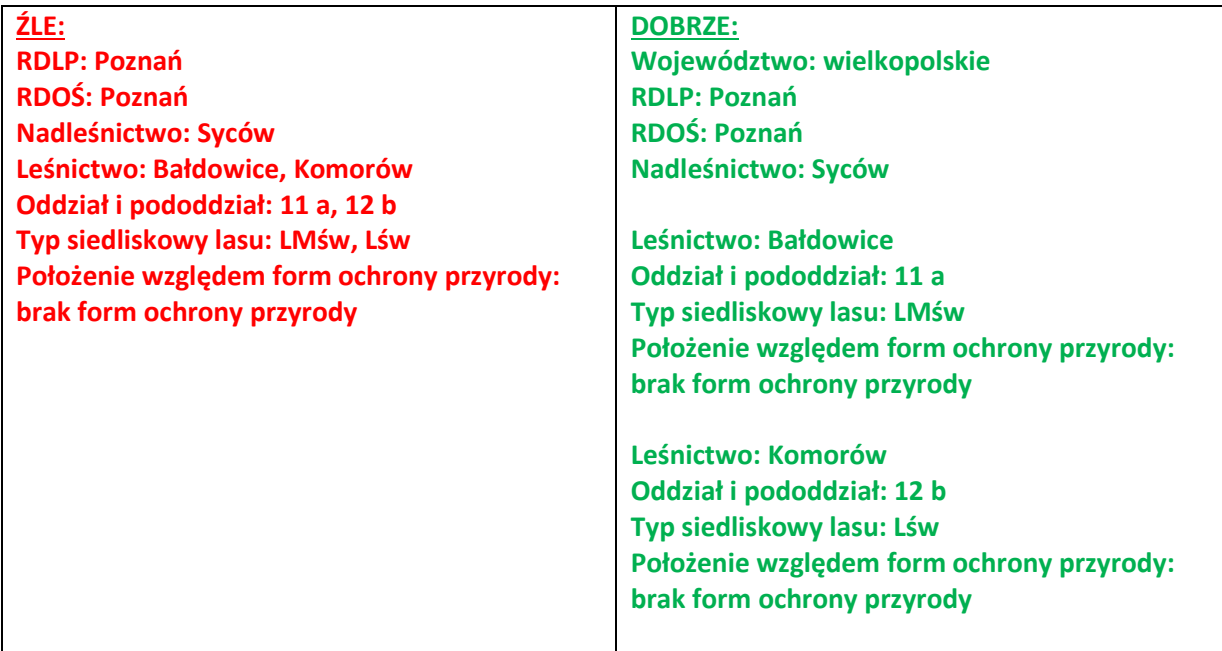

- **c)** nie ma potrzeby wypełniania osobnego wniosku dla każdej lokalizacji
- **d)** w przypadku braku formy ochrony przyrody w danej lokalizacji należy wpisać: brak form ochrony przyrody
- **e)** w punkcie 10a należy wpisać liczbę osobników wyliczoną dla każdej lokalizacji, na podstawie przyjętej ilości szt. na 1 ha (Zgodnie z decyzją GDOŚ DZP-WG.6400.13.2016.ep z dnia 11.05.2016 r., obsada nasadzeń w danej lokalizacji powinna wynosić do 2000 sztuk/ha, a liczba sadzonek na uprawie powinna wynosić nie mniej niż 100 sztuk." Do ww. zapisu prosimy się ustosunkować planując rozmieszczenie sadzonek w terenie

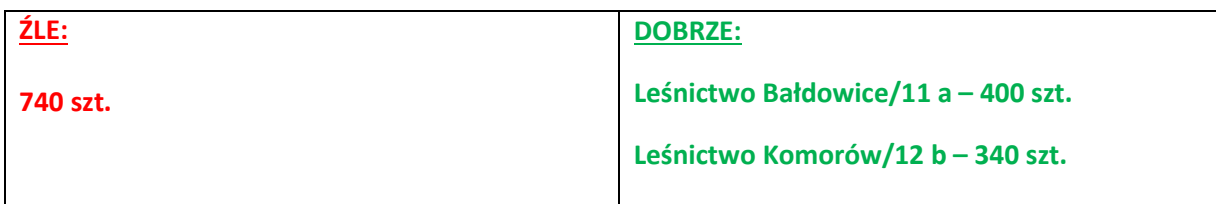

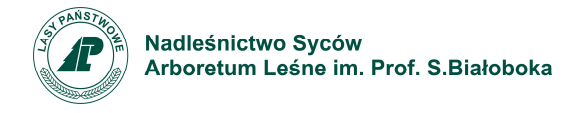

- **f)** w punkcie 10b należy wpisać: imię, nazwisko oraz stanowisko osoby nadzorującej czynności dla każdego leśnictwa osobno
- **g)** w punkcie 10c wpisujemy dane po przecinku tak jak jest to wymienione w nawiasie tj. powierzchnia, więźba, liczba sadzonek na 1 ha, forma zmieszania dla każdej lokalizacji osobno, podajemy wielkości konkretnych powierzchni a nie całych zrębów

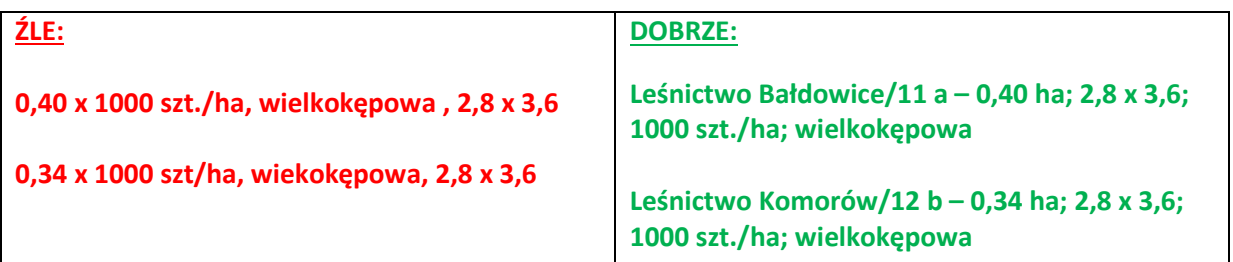

*Przy określaniu sposobu sadzenia należy uwzględnić zapisy określone w Zasadach Hodowli Lasu § 37 ust. 4:* 

*"4. W celu zapewnienia uprawom mieszanym warunków rozwoju, odpowiadających wymaganiom poszczególnych gatunków drzew, zaleca się stosować – w zależności od składu gatunkowego realizowanego odnowienia lub zalesienia następujące formy zmieszania:* 

*- jednostkowe – jeżeli gatunki zmieszane są pojedynczo bez grup i kęp,* 

*- grupowe – jeżeli gatunki zmieszane są w formie grup po kilka lub kilkanaście sztuk (dotyczy głównie gatunków domieszkowych i biocenotycznych),* 

*- drobnokępowe, o powierzchni do 5 arów, preferowane dla gatunków domieszkowych,* 

- *kępowe jeżeli gatunki zmieszane są kępami o powierzchni od 6 do 10 arów,*
- *wielkokępowe o powierzchni kęp przekraczającej 10 arów,*

*- rzędowe – jeżeli zmieszanie gatunków występuje na przemian rzędami (jednym lub dwoma),* 

*- pasowe – jeżeli zmieszanie gatunków występuje na przemian pasami (pas obejmuje najczęściej 3–6 rzędów sadzonek).* 

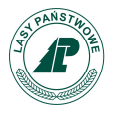

**h)** W puncie 11 należy wskazać zagrożenia jakie niesie za sobą wnioskowana czynność dla gatunków chronionych lub siedlisk przyrodniczych oraz ewentualne zagrożenia dla restytuowanego gatunku. Jeśli gatunki chronione nie występują należy wpisać – *brak gatunków chronionych w wymienionych lokalizacjach*. Jeśli brak jest zagrożeń dla restytuowanych osobników należy wpisać – *brak zagrożeń dla restytuowanych osobników*. Przypominamy, że zgodnie z deklaracją, odnowione powierzchnie mają zostać ogrodzone oraz pielęgnowane zgodnie z zasadami hodowli lasu co niweluje zagrożenia ze strony roślinności konkurencyjnej oraz zwierzyny leśnej. Nie należy również pozostawiać pustego pola.

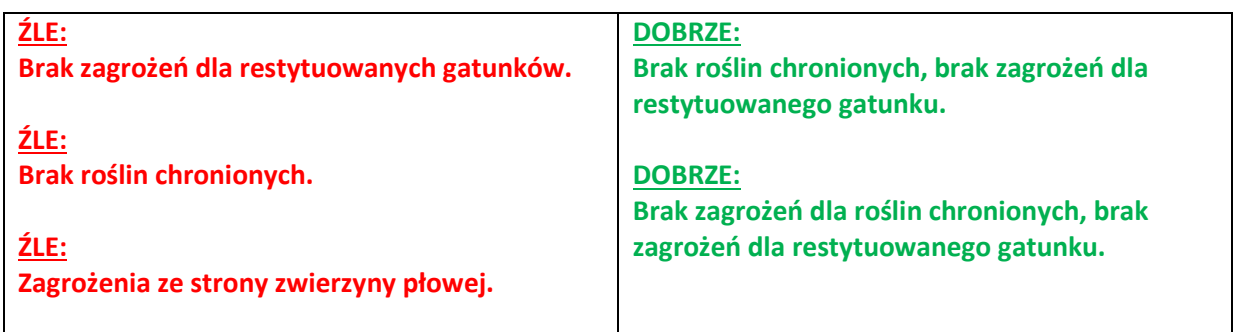

**i)** Wniosek należy podpisać na stronie 4 po lewej stronie (Zarządca terenu, Nadleśniczy). Miejsce po prawej stronie (osoba składająca wniosek) należy pozostawić bez podpisu.

## **Uzupełniony wniosek i deklarację prosimy przesłać w formie skanu na adres mailowy sekretariatu Nadleśnictwa Syców: sycow@poznan.lasy.gov.pl**

Wzór wniosku oraz instrukcja są dostępne na stronie internetowej Nadleśnictwa Syców pod adresem: *http://www.sycow.poznan.lasy.gov.pl/do-pobrania*